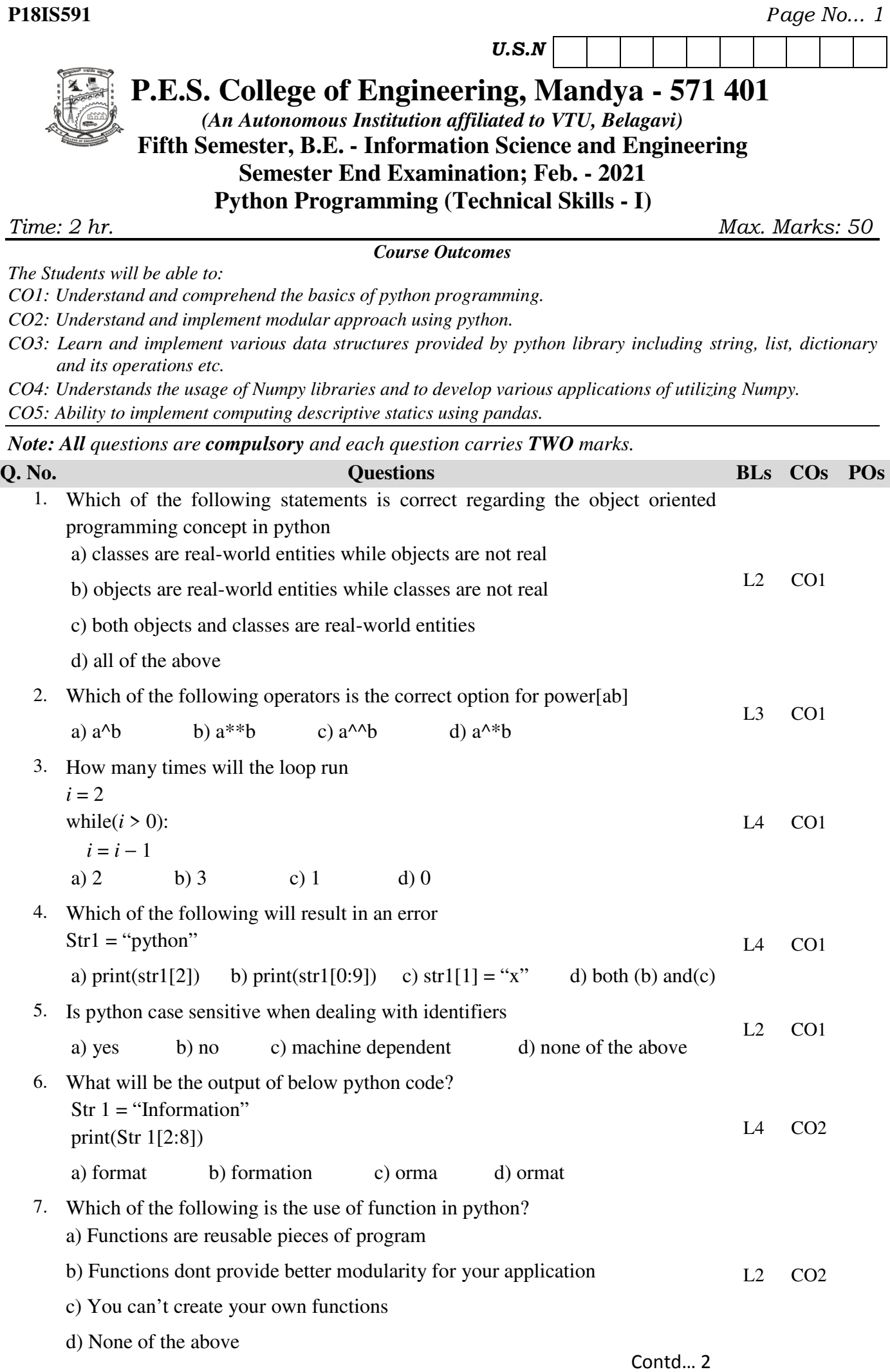

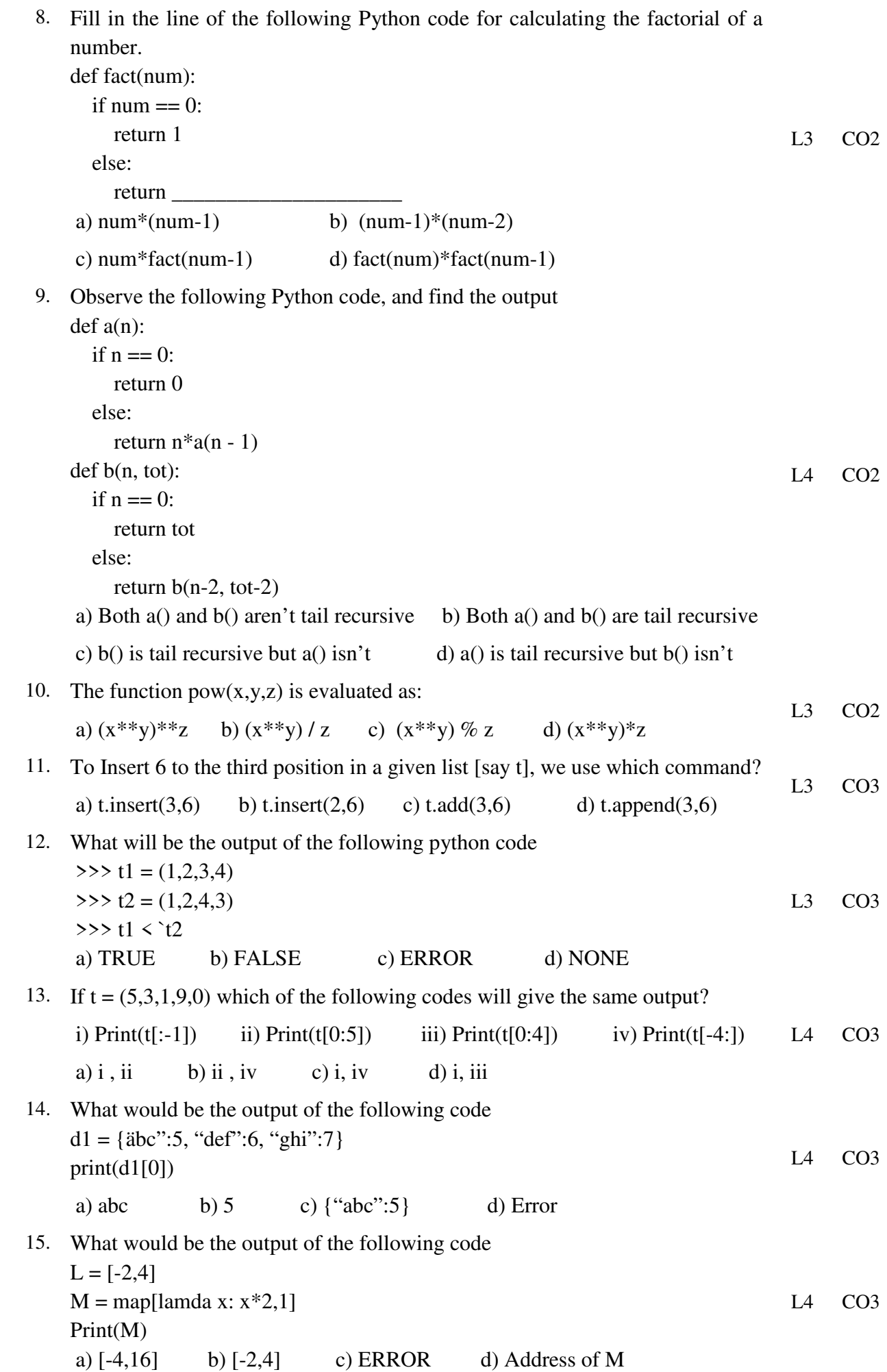

Contd… 3

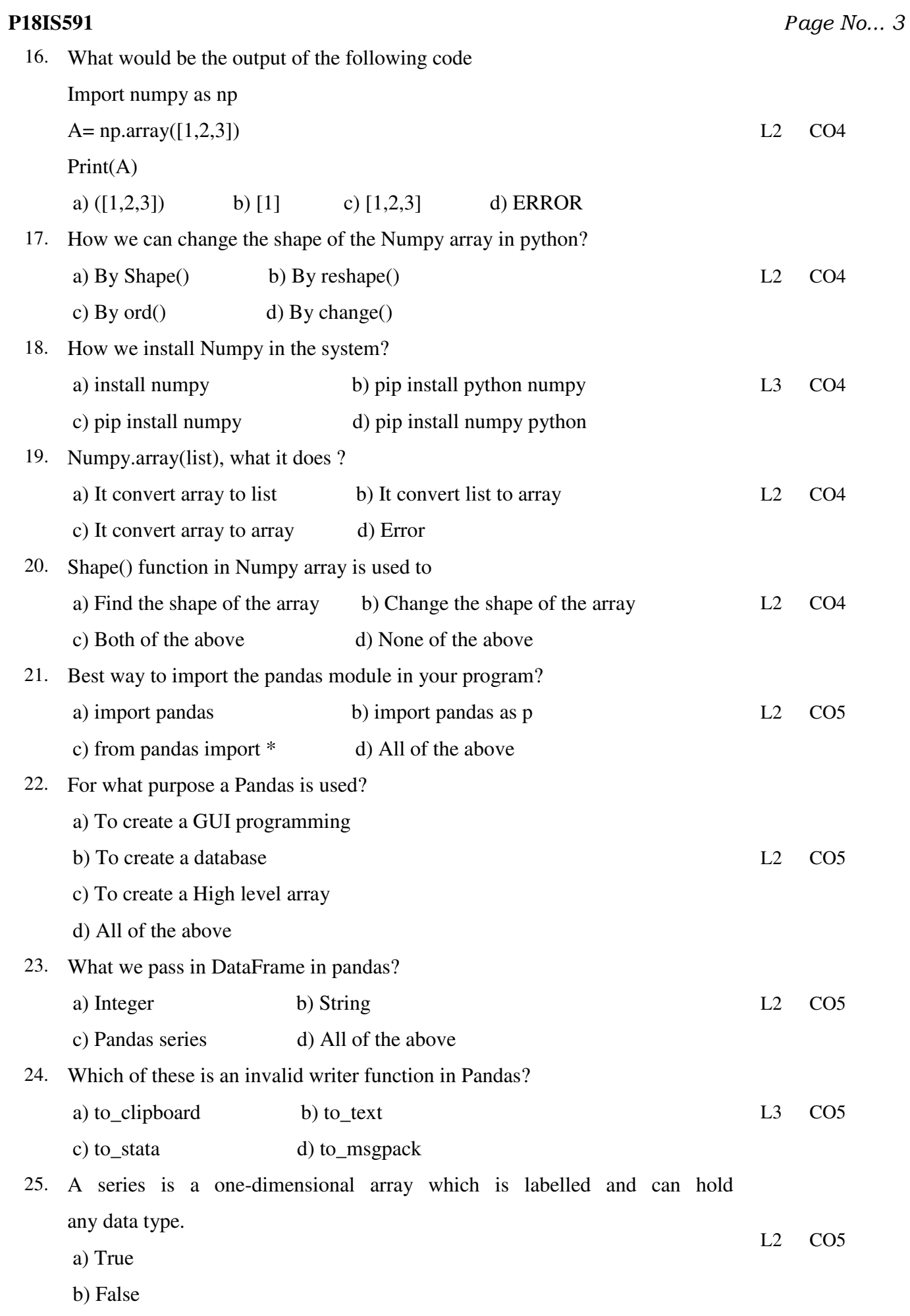